## **Subiectul II (30 de puncte)**

## **Pentru fiecare dintre itemii 1 şi 2 scrieţi pe foaia de examen litera care corespunde răspunsului corect.**

- **1.** Care este numărul **minim** de arce ce trebuie adăugate în graful orientat din figura alăturată astfel încât fiecare vârf să apartină unui circuit?  **(4p.) a. 1 b. 2 c. 3 d. 4**
- **2.** Care este numărul nodurilor de tip frunză din arborele cu rădăcină, cu **8** noduri, numerotate de la **1** la **8**, reprezentat prin vectorul "de taţi" **(2,0,6,2,4,4,5,5)**? **(6p.)**
	- **a. 3 b. 4 c. 5 d. 2**

## **Scrieţi pe foaia de examen răspunsul pentru fiecare dintre cerinţele următoare.**

**3.** În declararea alăturată, câmpurile **x** şi **y** ale înregistrării reprezintă  **struct fractie**

numărătorul, respectiv numitorul unei fracţii de forma y  $\frac{\mathbf{x}}{-}$ . **{ int x,y; } F,G,H;** 

 $\mathbf{1}$ 

 $\mathbf{1}$ 

 $\mathbf{1}$ 

3  $\blacksquare$ 

 $\overline{z}$  $\mathbf{1}$ 

Scrieti instrucțiunile prin executarea cărora se memorează în variabila **H** fracţia obţinută prin adunarea fracţiilor reţinute în **F** şi **G. (6p.)**

**4.** O listă liniară simplu înlănţuită, alocată dinamic, retine în câmpul nr al fiecărui element câte un număr natural, iar în câmpul **urm**, adresa elementului următor din listă sau **NULL** dacă nu există un astfel de element. Lista memorează, în acestă ordine, doar numerele: **1**, **2**, **3**, **4**, **5**.

 **p=p->urm; }** 

**while(p->urm!=NULL)** 

**{p->urm->nr=p->nr\*p->urm->nr;** 

**p=prim;** 

Ştiind că variabila **prim** memorează adresa primului element al listei şi că **p** este o variabilă de acelaşi tip cu **prim**, care va fi valoarea reţinută în ultimul element al listei după executarea secvenţei de program de mai sus? **(4p.)**

**5.** Scrieţi un program **C/C++** care citeşte de la tastatură un număr natural  $\mathbf{1}$  $\mathbf{1}$  $\mathbf{1}$ **n** (**2<n<=10**) şi construieşte în memorie o matrice **A** cu **n** linii şi **n**  $\mathbf{1}$  $\overline{a}$ 3 coloane în care toate elementele de pe prima linie, prima şi ultima  $\mathbf{1}$  $\overline{7}$  $\mathbf{q}$ coloană au valoarea **1** şi oricare alt element **Aij** din matrice este egal cu suma a **3** elemente situate pe linia **i-1**: primul aflat pe coloana **j-1**, al 1 17 23 17 doilea pe coloana **j**, iar al treilea pe coloana **j+1**, ca în exemplu. 1 41 57 41 1 Matricea va fi afişată pe ecran, linie cu linie, numerele de pe aceeaşi linie fiind separate prin câte un spatiu.

**Exemplu:** pentru **n=5** , se afişează matricea alăturată. **(10p.)**

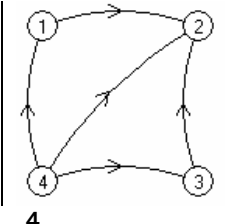